#### **Embedded MySQL**

**Jim Winstead MySQL, Inc. jimw@mysql.com**

MySQL Users Conference, 2005 April 18-21, 2005

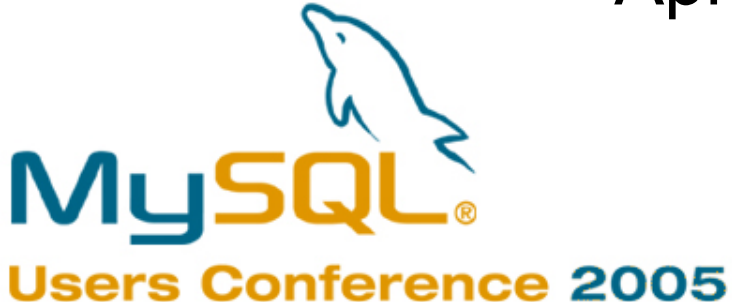

Co-presented by O'Reilly Media, Inc. and MySQL AB

### Embedding MySQL

• What does it mean to "embed" MySQL?

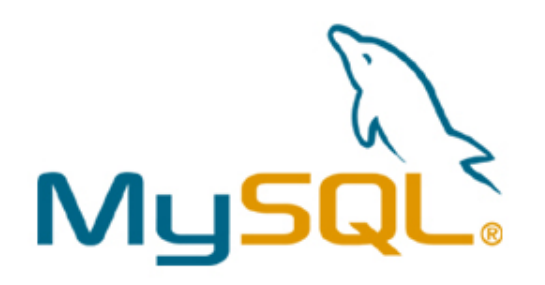

#### Server Embedding

• Server under Application Control

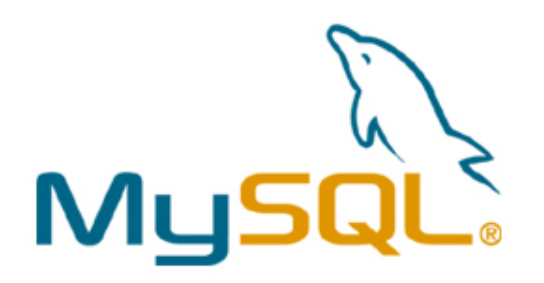

#### Deep Embedding

• No Server: libmysqld

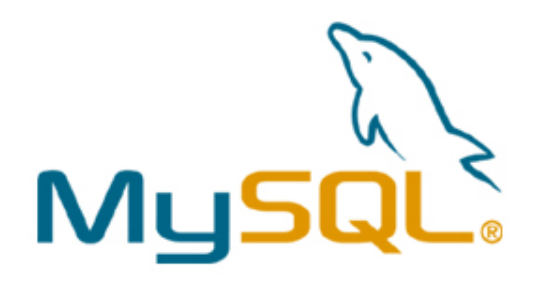

#### Platform Embedding

• Can really be either Server Embedding or Deep Embedding

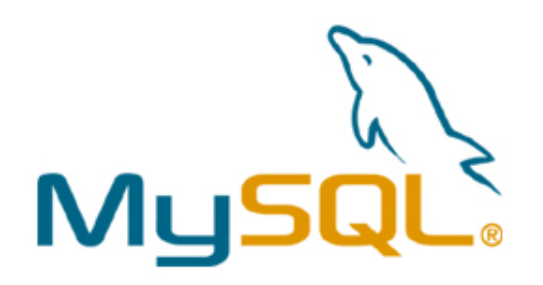

### Licensing

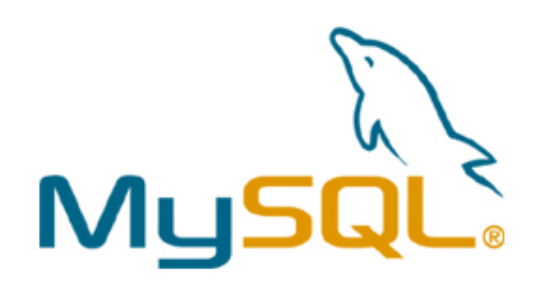

#### Footprint

- Code: Less than 2MB
- Disk: Depends on data
- Memory: Depends on tuning, but at least

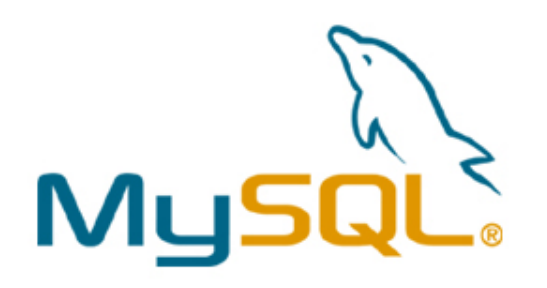

### **Security**

- Platform Embedding: Simple
- Deep Embedding: Tricky
- Server Embedding: Hard

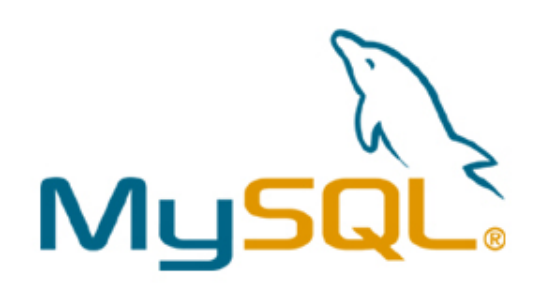

### libmysqld: just like libmysql

- just need to make sure you call:
	- mysql\_library\_init(int argc, char \*argv, char \*groups)
	- mysql\_library\_end()

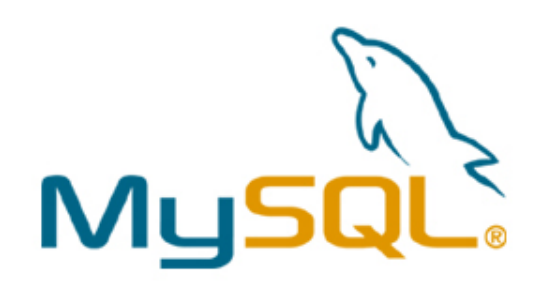

#### Undocumented Options

• **mysql\_options()**

– **MYSQL\_SET\_CLIENT\_IP**

Mus

- **MYSQL\_OPT\_USE\_REMOTE\_CONNECTION**
- **MYSQL\_OPT\_USE\_EMBEDDED\_CONNECTION**
- **MYSQL\_OPT\_GUESS\_CONNECTION**
- 

#### Limitations

- Access control not included by default (but can be enabled)
- No replication or binary logging
- No external connections

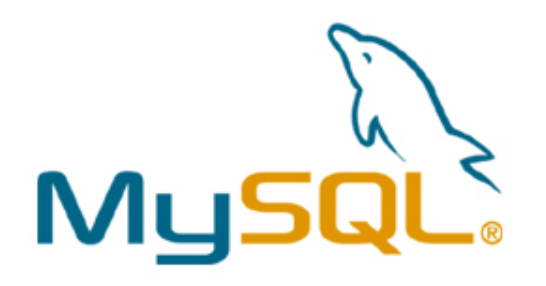

#### Problems

- 4.1: Query cache is broken! (Patch pending.)
- 5.0: Stored procedures are broken!

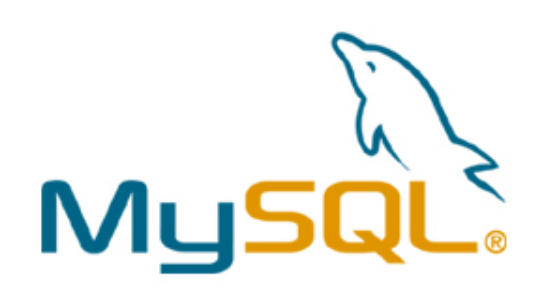

#### Connector/MXJ

• Platforms: Microsoft Windows (x86), Sun Solaris (Sparc), Linux (x86)

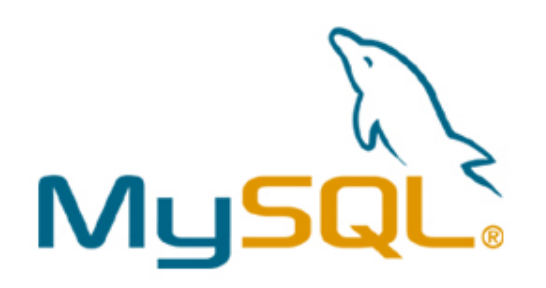

## POJO

**import com.mysql.management.MysqldResource;**

```
public void startMySQL() {
  File baseDir = new File(ourAppDir, "mysql");
  mysqldResource = new MysqldResource(baseDir);
  Map options = new HashMap();
  options.put("port", "3336");
  String threadName = "OurApp MySQL";
  mysqldResource.start(threadName, options);
}
```

```
public java.sql.Connection getConnection() throws Exception {
  String db = "test";
  String url = "jdbc:mysql://localhost:3336/" + db;
  String userName = "root";
  String password = "";
  Class.forName(com.mysql.jdbc.Driver.class.getName());
  return DriverManager.getConnection(url, userName, password);
}
```
#### **SocketFactory**

**import com.mysql.management.driverlaunched.ServerLauncherSocketFactory;**

```
String url = "jdbc:mysql://" + hostColonPort + "/"
            + "?"
            + "socketFactory="
            + ServerLauncherSocketFactory.class.getName();
            + "&"
            + "cacheServerConfiguration=true"
            + "&"
            + "useLocalSessionState=true"
            + "&"
            + "server.basedir=/opt/myapp/db"
            + "&"
            + "server.datadir=/mnt/bigdisk/myapp/data";
```
#### JMX MBean

• Read README.TXT in the distribution

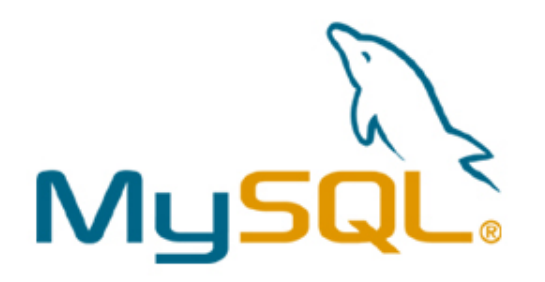

# **Questions? Feedback?**MUSG **Users Conference 2005**

Co-presented by O'Reilly Media, Inc. and MySQL AB